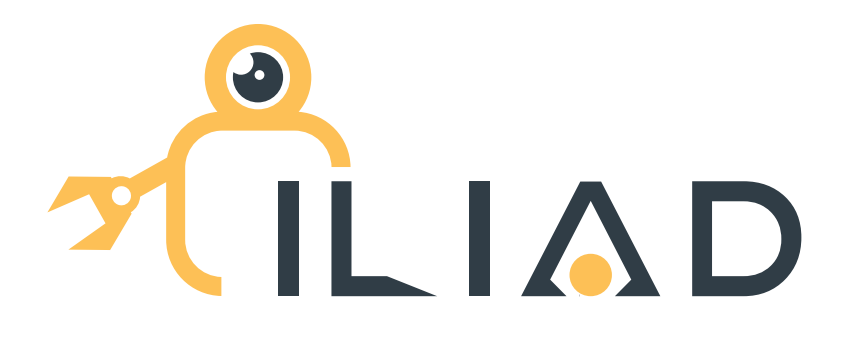

# Intra-Logistics with Integrated Automatic Deployment: Safe and Scalable Fleets in Shared Spaces

H2020-ICT-2016-2017 Grant agreement no: 732737

# **DELIVERABLE 7.2**

System architecture

Due date: month 9 (September 2017) Deliverable type: O Lead beneficiary: UoL

Dissemination Level: PUBLIC

Main author: Marc Hanheide (UOL)

# **Contents**

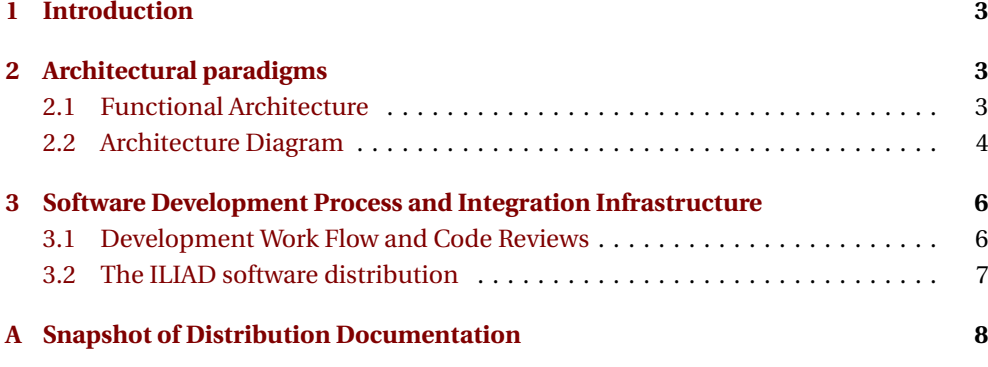

# **List of Figures**

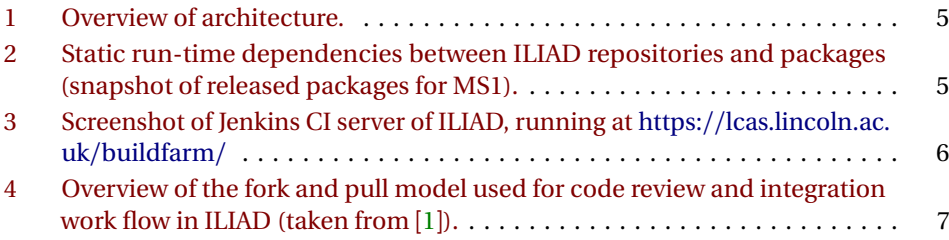

### **Executive Summary**

This document covers the design and implementation plan for the ILIAD system architecture. It is seen as an executive summary of the approach, with links to further online resources, that will continuously be updated as the development progresses, and serve as documentation for the ILIAD development teams internally, as well as providing essential documentation on usage and development within the ILIAD software distribution. The deliverable is of type "O" ("other"), due to its nature of being mostly a collection of online resources and the corresponding infrastructure that generates and maintains them, as well as a dedicated software release of a first instantiation of the ILIAD system architecture.

### <span id="page-2-0"></span>**1 Introduction**

This document accompanies the efforts in ILIAD to devise a system architecture and software development and deployment environment. ILIAD's objectives relating to this effort are set out in WP7 below.

### **Objectives addressed (from Description of Action)**

- Thorough and dependable integration of all software systems, ensuring reliable systems for long-term application in intra-logistics applications
- A modular and easily maintainable software architecture, with the double purpose of making development within the project more efficient while also maximising the impact and uptake of its outcomes.

### <span id="page-2-1"></span>**2 Architectural paradigms**

ILIAD's system architecture is inherently a component-based architecture, built around the principles of re-usability and low coupling between components. Functional requirements alongside these two main principles are the guiding paradigms in the development of the architecture, leading to 3-layered functional architecture described in Sec. [2.1,](#page-2-2) and development and deployment process facilitating distributed and component-based implementation, with rigid review and testing procedures in place, build upon continuation integration.

The infrastructure and software frameworks are largely adopted from previous projects (STRANDS, SAUNA, Semantic Robots, SPENCER), and mostly based on community-available middlewares and other tools, almost exclusively ROS.<sup>[1](#page-2-3)</sup> As a consequence, at the core of ILIAD sits a distributed processing model facilitated by the ROS middleware. The consortium has agreed that the main target platform for the development (at least for the first two years of the project, with re-assessment of the decision in Y3) is Ubuntu Linux Xenial (16.04 LTS, 64-bit) with ROS version "Kinetic".

#### <span id="page-2-2"></span>**2.1 Functional Architecture**

In general, the distributed system architecture of the fleet is designed around functional layers:

<span id="page-2-3"></span><sup>1</sup>http://[www.ros.org](http://www.ros.org)

#### **Robot Abilities (on-board control)**

At the bottom, an *ability level* encapsulates the basic robot functionalities like localisation, individual reactive navigation behaviours, pick and place operations, etc, running on the processing units of the individual robots in the fleet. This facilitates low-latency, closed-loop control of individual lower-level abilities of the robots, and is based entirely on ROS components, deployed locally to the robots in the fleet.

#### **Shared Knowledge Management**

In the functional architecture, on top of the ability level, we designed a shared knowledge and consolidation layer that encompasses the information fusion and sharing abilities of the robotic fleet, like mapping, perception consolidation, and data sharing. These comprise services that run on cloud or site-local computing platforms, following a Software as a Service (SaaS) paradigm to facilitate dissemination and exploitation through accessible APIs of the generic implementations. In the first implementation of the layer, communication is mainly facilitated via ROS services, but in the course of the project these can be more and more opened up to publicly accessible web services where appropriate.

#### **Fleet Management & Coordination**

At the top of this conceptual architecture, the distributed aspects of fleet management (WP5) will be implemented. This layer comprises fleet-level planning and scheduling, consulting warehouse operations-level systems and expertise for selecting tasks to be accomplished, and coordinates the fleet given constraints provided from the shared knowledge level.

#### <span id="page-3-0"></span>**2.2 Architecture Diagram**

The overall intended architecture, designed based on the requirement analysis (see D7.1), is presented in [Figure 1.](#page-4-0) It is based on the functional model outlined in [Section 2.1.](#page-2-2) It captured the main directions of data flow on a conceptual level and to some extent abstracts from actual software packages. The currently released software packages (at M9) are captured in [Figure 2.](#page-4-1) While [Figure 1](#page-4-0) captures the functional architecture that guides the development and integration in ILIAD, [Figure 2](#page-4-1) is an automatically generated snapshot of the status of software releases in ILIAD, and their run-time dependencies. The packages presented in the latter figure are available as part of the ILIAD distribution to any outside collaborators, simply as Ubuntu packages. [Figure 2](#page-4-1) is a snapshot of the released packages in M9 of ILIAD. This figure is automatically updated as part of the automated software documentation process and an updated version is always available at https://github.com/[iliad-project](https://github.com/iliad-project/iliad-public/wiki/repos)/iliad-public/wiki/repos.

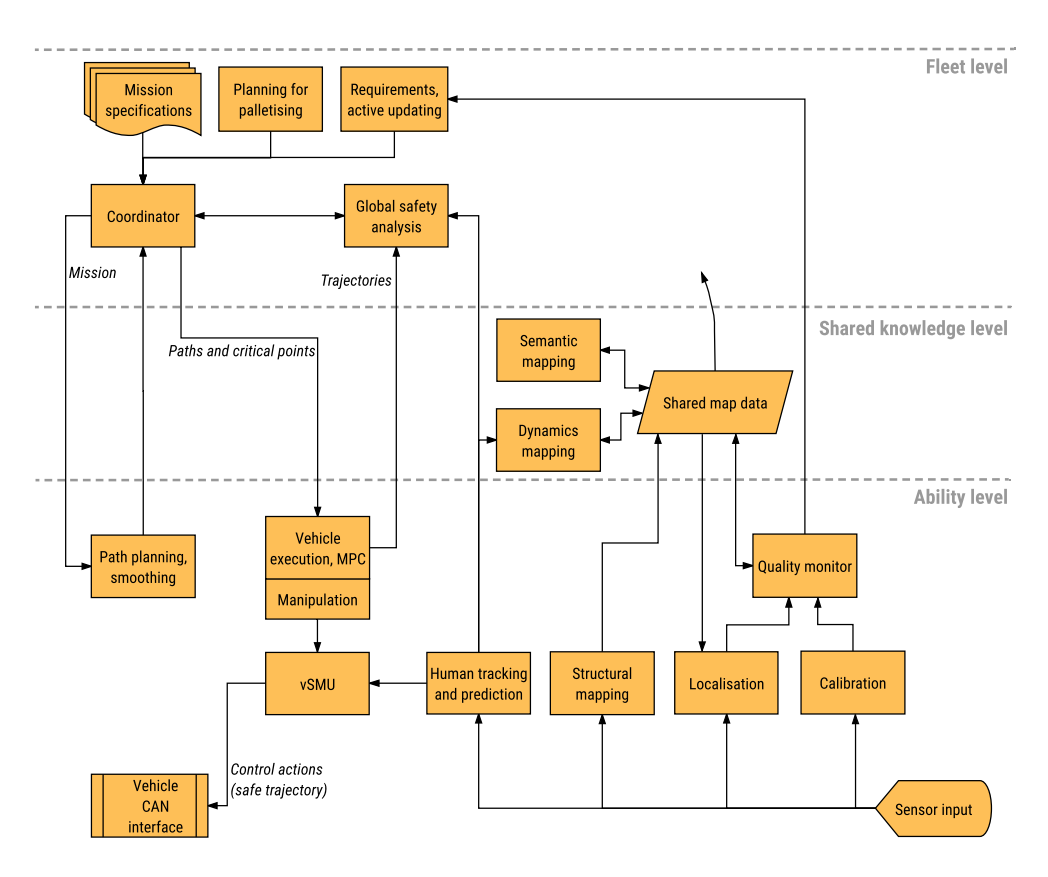

<span id="page-4-0"></span>Figure 1: Overview of architecture.

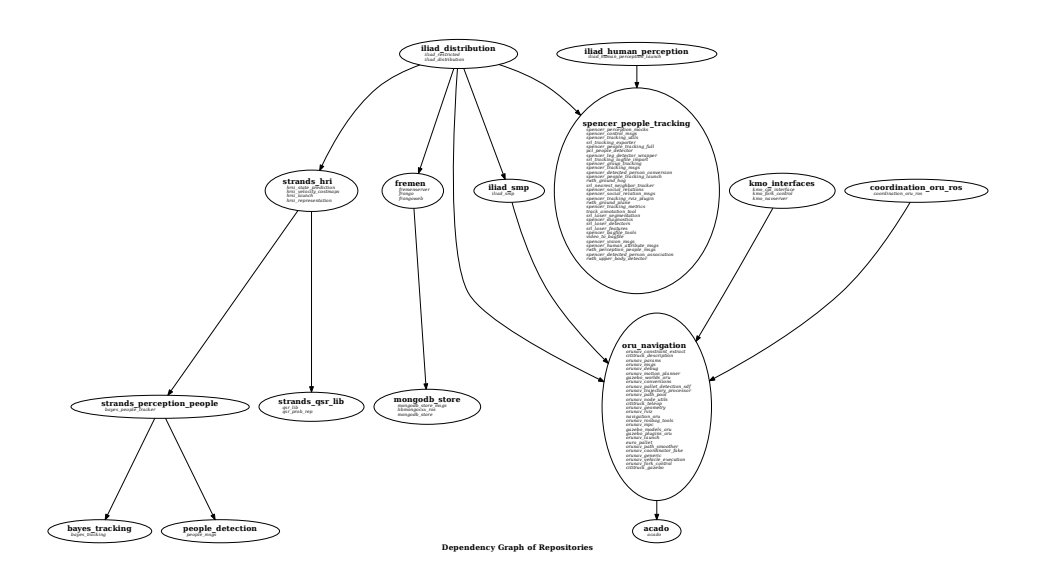

<span id="page-4-1"></span>Figure 2: Static run-time dependencies between ILIAD repositories and packages (snapshot of released packages for MS1).

| Jenkins                                  |          |                         |                                                                                       |                                                                      |           |                  | 3<br><b>Q</b> search<br>ത       |            |                                                           |                                             |                                     | Admin log out |
|------------------------------------------|----------|-------------------------|---------------------------------------------------------------------------------------|----------------------------------------------------------------------|-----------|------------------|---------------------------------|------------|-----------------------------------------------------------|---------------------------------------------|-------------------------------------|---------------|
| Jenkins > Kbin_uX64 >                    |          |                         |                                                                                       |                                                                      |           |                  |                                 |            |                                                           |                                             | ENABLE AUTO REFRESH                 |               |
| New Item                                 |          |                         | Generated at 2017-05-04 13:55:43 +0000 from template 'dashboard view all jobs.xml.em' |                                                                      |           |                  |                                 |            |                                                           |                                             |                                     |               |
| People                                   |          | All.                    | Devel Builds Screen                                                                   | Ibin uT32                                                            | Ibin uT64 | I Idev           | lpr                             | Isrc uT    | Kbin_uX64                                                 | Kor<br>Kdev                                 | <b>Redit description</b><br>Ksrc uX |               |
| <b>Build History</b>                     |          |                         |                                                                                       |                                                                      |           |                  |                                 |            |                                                           |                                             |                                     |               |
| <b>Edit View</b>                         |          | Manage                  | Queue                                                                                 | dashboard<br>٠                                                       |           |                  |                                 |            |                                                           |                                             |                                     |               |
| Delete View<br>a                         |          | <b>Build statistics</b> |                                                                                       |                                                                      |           |                  |                                 |            |                                                           |                                             |                                     | 4900          |
| Project Relationship                     |          | Status of the build     |                                                                                       | Description                                                          |           | Number of builds |                                 |            | Percentage of total builds                                |                                             |                                     |               |
| Check File Fingerprint<br>红              |          | ۰                       |                                                                                       | Failed                                                               |           | 82               |                                 |            | 10.62                                                     |                                             |                                     |               |
|                                          |          | ٥<br>٠                  |                                                                                       | Unstable<br>Success                                                  |           | $\circ$<br>609   |                                 |            | 78.89                                                     |                                             |                                     |               |
| Manage Jenkins                           |          | $\circ$                 |                                                                                       | Pending                                                              |           | $\circ$          |                                 |            |                                                           |                                             |                                     |               |
| My Views                                 |          | Q                       |                                                                                       | Disabled                                                             |           | $\circ$          |                                 |            |                                                           |                                             |                                     |               |
| <b>Job Config History</b>                |          | $\circ$                 |                                                                                       | Aborted                                                              |           | 81               |                                 |            | 10.49                                                     |                                             |                                     |               |
| <b>Job Priorities</b>                    |          | a                       |                                                                                       | Not built                                                            |           | $\circ$          |                                 |            |                                                           |                                             |                                     |               |
| Purge Build Queue                        |          | <b>Total builds</b>     |                                                                                       | All builds                                                           |           | 772              |                                 |            |                                                           |                                             |                                     |               |
| Credentials                              |          |                         |                                                                                       |                                                                      |           |                  |                                 |            |                                                           |                                             |                                     |               |
|                                          |          | Jenkins jobs list       |                                                                                       |                                                                      |           |                  |                                 |            |                                                           |                                             |                                     | 45.00         |
| <b>Filtered Build Queue</b>              |          | s                       | w<br>Name                                                                             |                                                                      |           |                  |                                 |            | Last Success Last Failure Last Duration Build description |                                             |                                     |               |
| No builds in the queue.                  |          |                         | binary                                                                                | Kbin uX64 acado ubuntu xenial amd64                                  |           | #1               | 4 mo 18 days - $N/A$            |            | 58 min                                                    | 1.2.3-0xenial-<br>20170519-<br>212308+0000  |                                     | $\odot$       |
| <b>Build Executor Status</b><br>思 master | $\equiv$ |                         | xenial amd64 binary                                                                   | Kbin uX64 baves people tracker ubuntu                                |           | 81               | 1 mo 4 days -                   | N/A        | 42 min                                                    | 1.6.0-0xenial-<br>20170901-<br>092916+0000  |                                     | Ω             |
| 1 Idie<br>2 Idle<br>3 Idle               |          |                         |                                                                                       | Kbin uX64 bayes people tracker logging<br>ubuntu xenial amd64 binary |           | R3               | 1 mo 1 day -                    | N/A        | 4 min 26 sec                                              | 1.6.0-0xenial-<br>20170903-<br>215244+0000  |                                     | Q.            |
| 4 Idle<br>思 build client 1               |          |                         | amd64 binary                                                                          | Kbin uX64 bayes tracking ubuntu xenial                               |           | #1               | 3 mo 24 days - N/A              |            | 11 min                                                    | 1.0.8-Oxenial-<br>20170613-<br>105252+0000  |                                     | Q.            |
| 1 Idie<br>2 Idle<br>3 Idle               |          |                         | amd64 binary                                                                          | Kbin uX64 calibrate chest ubuntu xenial                              |           | #3               | 1 mo 1 day -                    | N/A        | 9 min 58 sec                                              | 0.0.23-0xenial-<br>20170903-<br>220548+0000 | $\bullet$                           |               |
| 悪 build client 2<br>1 Idle               |          |                         | xenial amd64 binary                                                                   | Kbin uX64 catkin test pkg ubuntu                                     |           | 83               | 4 mo 0 days -                   | N/A        | 1 min 35 sec                                              | 0.0.5-0xenial-<br>20170607-<br>10092740000  | $\bullet$                           |               |
| 2 Idle<br>3 Idie                         |          |                         | xenial amd64 binary                                                                   | Kbin uX64 catkinized downward ubuntu                                 |           | 82               | 3 mo 10 days -                  | N/A        | 8 min 8 sec                                               | 0.1.18-0xenial-<br>20170626-<br>140325+0000 |                                     | Q.            |
| 票 build client 3<br>1 Idle               |          |                         | xenial amd64 binary                                                                   | Kbin uX64 cititruck description ubuntu                               |           |                  | 15 days $ \underline{\theta}$ 8 | N/A        | 2 min 6 sec                                               | 0.2.1-0xenial-<br>20170919-<br>221122+0000  |                                     | Q.            |
| $2$ Idie<br>3 Idle                       |          |                         | xenial amd64 binary                                                                   | Kbin uX64 cititruck gazebo ubuntu                                    |           |                  | 15 days - #8                    | <b>N/A</b> | 2 min 3 sec                                               | 0.2.1-0xenial-<br>20170919-<br>221125+0000  | Ω                                   |               |
| E. repo<br>1 Idie                        |          |                         | amd64 binary                                                                          | Kbin uX64 cititruck teleop ubuntu xenial                             |           |                  | 15 days - #8                    | <b>N/A</b> | 9 min 3 sec                                               | 0.2.1-0xenial-<br>20170919-                 | $\bullet$                           |               |

<span id="page-5-2"></span>Figure 3: Screenshot of Jenkins CI server of ILIAD, running at https://[lcas.lincoln.ac.uk](https://lcas.lincoln.ac.uk/buildfarm/)/ [buildfarm](https://lcas.lincoln.ac.uk/buildfarm/)/

## <span id="page-5-0"></span>**3 Software Development Process and Integration Infrastructure**

Software development in ILIAD is supported by a continuous integration (CI) server and a cloud-based build farm, serving release and deployment functionality, to allow ILIAD to build binary packages of released software, easing installation for third-parties and mem-bers of the consortium. The CI server is based on Jenkins<sup>[2](#page-5-3)</sup> and is based on infrastructure originally developed in the STRANDS FP7 project (see screenshot in [Figure 3\)](#page-5-2).

### <span id="page-5-1"></span>**3.1 Development Work Flow and Code Reviews**

In order to ensure high software quality and ease of software deployment (also to maximise dissemination and uptake of ILIAD's outcomes), the Continuous Integration and deployment paradigm is facilitated through a build farm infrastructure that is committed to ILIAD by UoL (see above).

Within the project, we have agreed to use a git-based workflow, collaborating on software repositories stored publicly at http://[github.com](http://github.com/)/ or other public git-based repositories, when possible, or at partner-local repository servers, when required to maintain intellectual property rights.

The general workflow follows the "fork and pull" model [[1](#page-21-0)], which is well integrated with continuous integration. The general workflow is captured in [Figure 4.](#page-6-1) ILIAD has designated named *maintainers* for individual software packages, who are responsible for code review and assessment of pull/merge requests. They are supported by the CI server, which will compile and unit-test any opened requests to facilitate the assessment prior to any merges to the master code base. Releases are only ever tagged on the master branch

<span id="page-5-3"></span><sup>2</sup>https://[jenkins.io](https://jenkins.io/)/

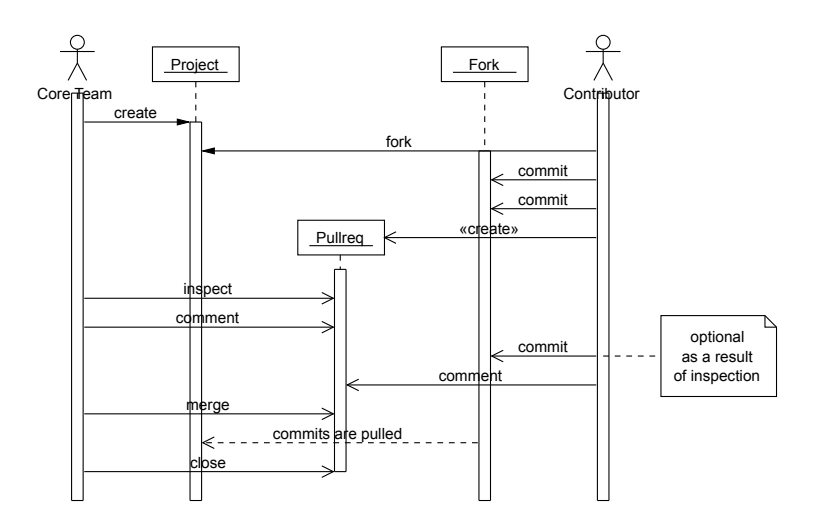

tems, rather than versioned file systems, the then dominant version control paradigm. In most DVCss, a file is an ordered set of  $\mathbf{f}$ flow in ILIAD (taken from [1]). Figure 4: Overview of the fork and pull model used for code review and integration work

used to track the committee  $an$ grating changes, the changes sets can originate from a local filesysand undergo a dedicated review process by the technical board before accepted into the ILIAD distribution.

#### of change sets on a local mirror. The distributed nature of  $\alpha$ enables a pull-based development model, where changes are of-**3.2** The ILIAD software distribution  $G_{\text{max}}$  and  $G_{\text{max}}$  discovers the commutation  $G_{\text{max}}$

 $f_{\rm AS}$ is up to the repository of repository of  $\mathbf{m}$  $T_{\text{th}}$  and development is to enable a potential *contributor* to submit a set of changes to a set of changes to a set of changes to a software projection of  $\mathbf{r}$ managed by a *core team*. The development models afforded by As referred to already earlier, ILIAD develops a dedicated software distribution, based mainly on ROS, and released both as source and easily installable binary packages. This is to ease the development and deployment processes and to maximise impact by enabling the community to adopt ILIAD software quickly and painlessly. As part of this D7.2, the  $infrastructure$  has been developed to maintain and document this software distribution using the following resources which are accessible publicly:

- <span id="page-6-1"></span><span id="page-6-0"></span>can be updated with new commits or be closed as redundant, unin-• An automatically maintained overview of all software packages of ILIAD, with in-<br>• the continuation for development on directall time latter ((citate) associated analyst (ii) d structions for development and installation: https://github.com/iliad-project/iliad-<br>nublie/wiki/renee  $\mu_{\text{N}}$  when [the](https://github.com/iliad-project/iliad-public/wiki/repos) [dis](https://github.com/iliad-project/iliad-public/wiki/repos)played commitpublic/wiki/repos
- A Ubuntu software repository, with a three step guide to enable it in any Ubuntubased computer system: https://github.com/LCAS/rosdistro/wiki
- $d = \frac{d}{dt}$  and pull request can be merged. A pull request can be merged. A pull request can be merged. A pull request can be mediate can be mediate can be mediate can be mediate can be mediate can be mediate can be media • A full[y](#page-6-2) OSRF<sup>3</sup>-compati[b](#page-6-2)le release process, allowing release of ILIAD packages also enable pull requests to be merged in the merged in the merged in the merged in the merged in the media below  $\frac{1}{2}$ into the ROS universe.

<span id="page-6-2"></span>commits.

a branch in the main repository. A member of the project's core

team is then responsible to inspect the changes and pull them to the  $3$ https://www.osrfoundation.org/

# <span id="page-7-0"></span>**A Snapshot of Distribution Documentation**

This appendix shows a snapshot of the documentation available at the public-facing wiki for the ILIAD software distribution. See https://github.com/[iliad-project](https://github.com/iliad-project/iliad-public/wiki/repos)/iliad-public/ wiki/[repos](https://github.com/iliad-project/iliad-public/wiki/repos) for an up-to-date version.

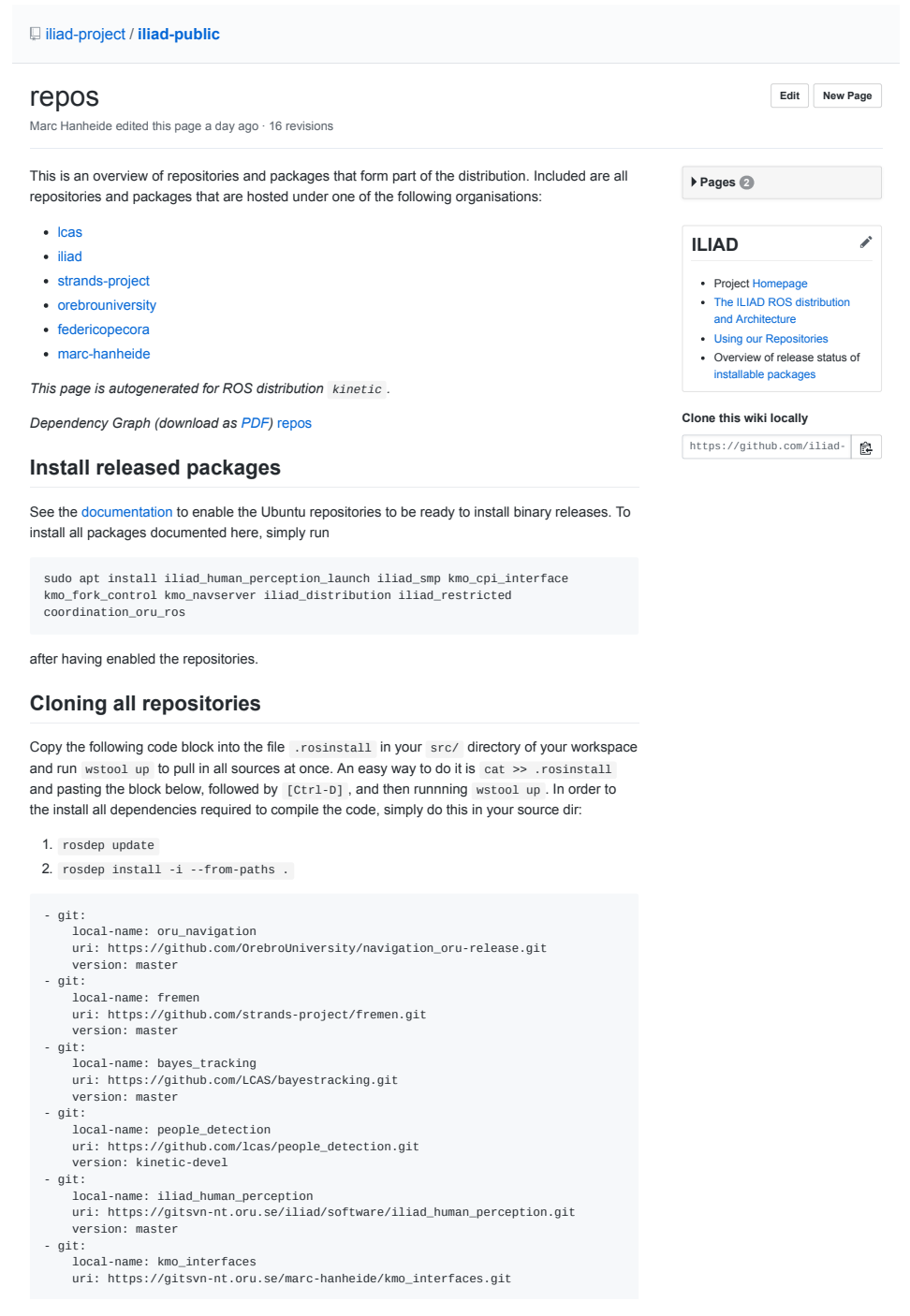

```
version: master
- git:
      local-name: iliad_distribution
        uri: https://gitsvn-nt.oru.se/iliad/software/iliad_metapackage.git
version: master
- git:
        local-name: spencer_people_tracking
uri: https://github.com/lcas/spencer_people_tracking.git
  version: master
- git:
local-name: coordination_oru_ros
uri: https://github.com/FedericoPecora/coordination_oru_ros.git
version: master
- git:
        local-name: strands_hri
uri: https://github.com/strands-project/strands_hri.git
version: kinetic-devel
  - git:
local-name: strands_qsr_lib
uri: https://github.com/strands-project/strands_qsr_lib.git
version: master
  - git:
local-name: acado
uri: https://github.com/LCAS/acado.git
version: stable
  - git:
local-name: strands_perception_people
uri: https://github.com/strands-project/strands_perception_people.git
version: kinetic-devel
- git:
        local-name: mongodb_store
uri: https://github.com/strands-project/mongodb_store.git
version: kinetic-devel
```
### **oru\_navigation**

Source Code: https://github.com/OrebroUniversity/navigation\_oru-release.git (branch: master)

#### **rosinstall definition:**

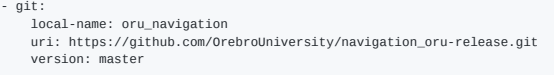

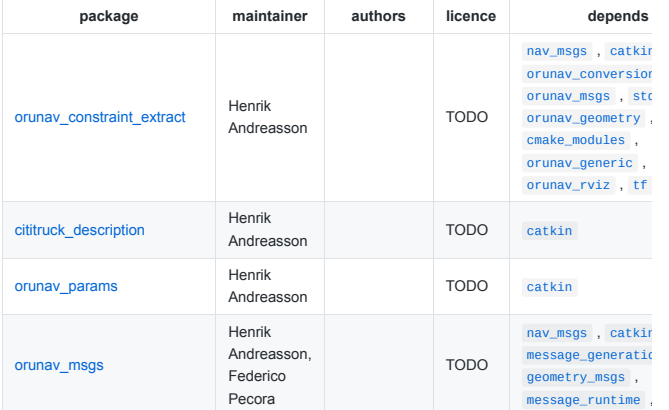

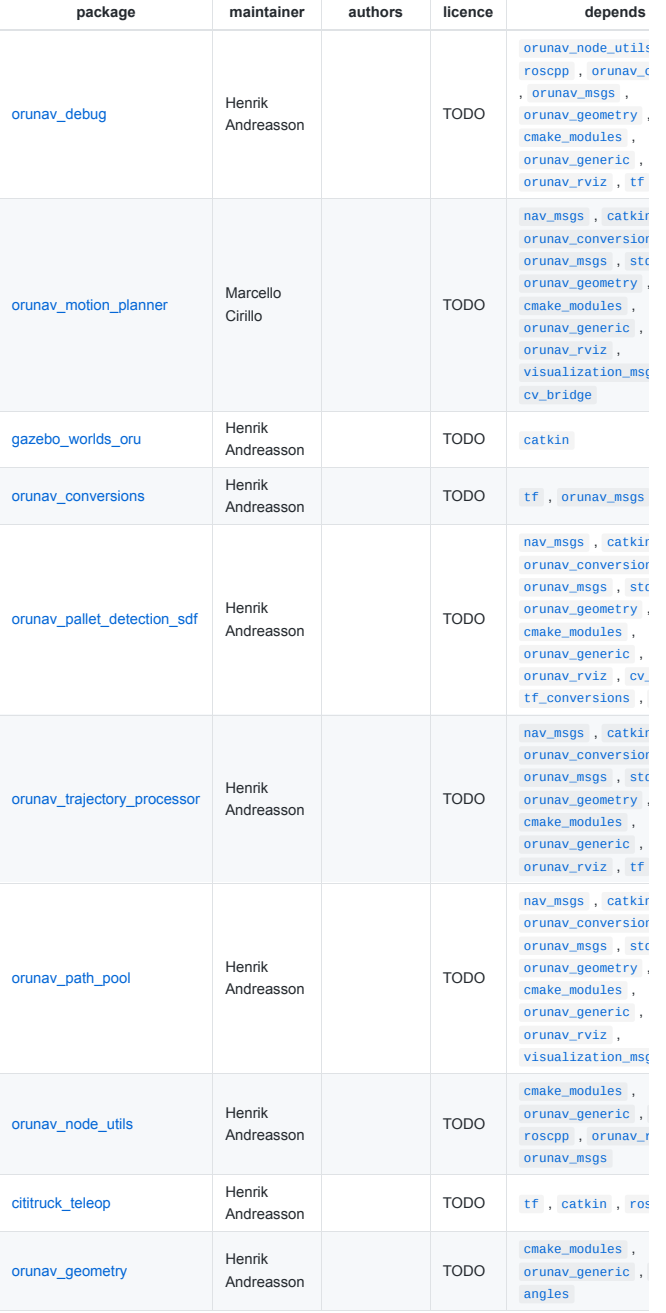

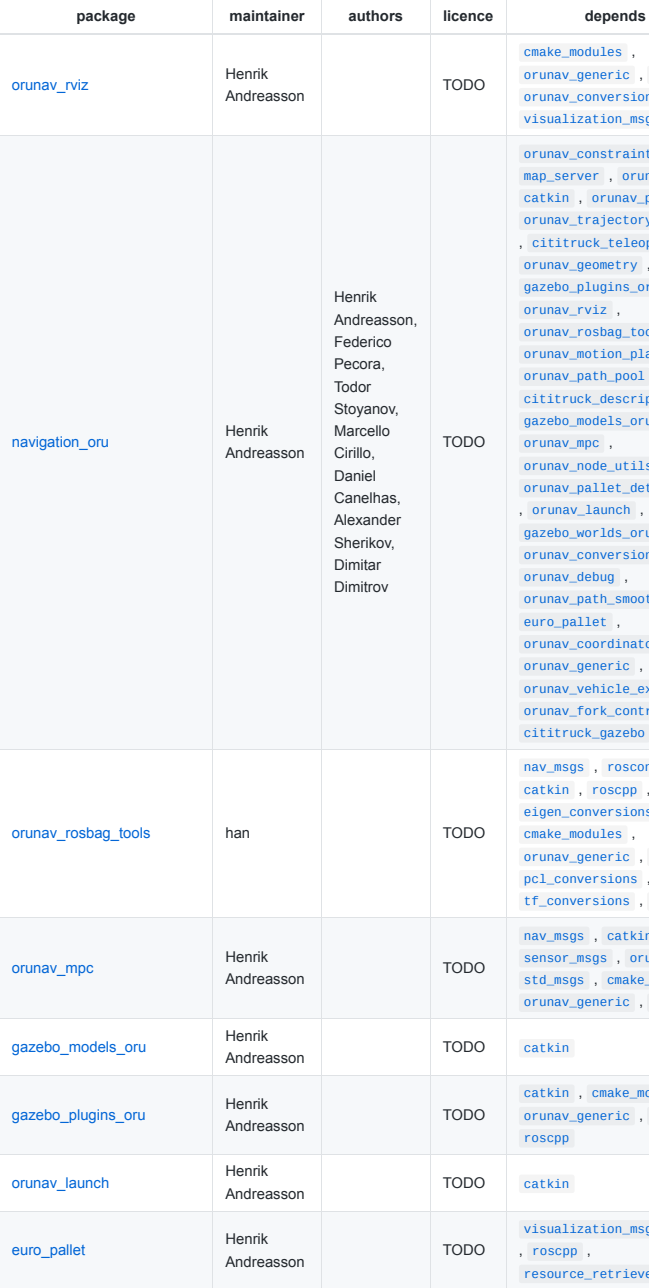

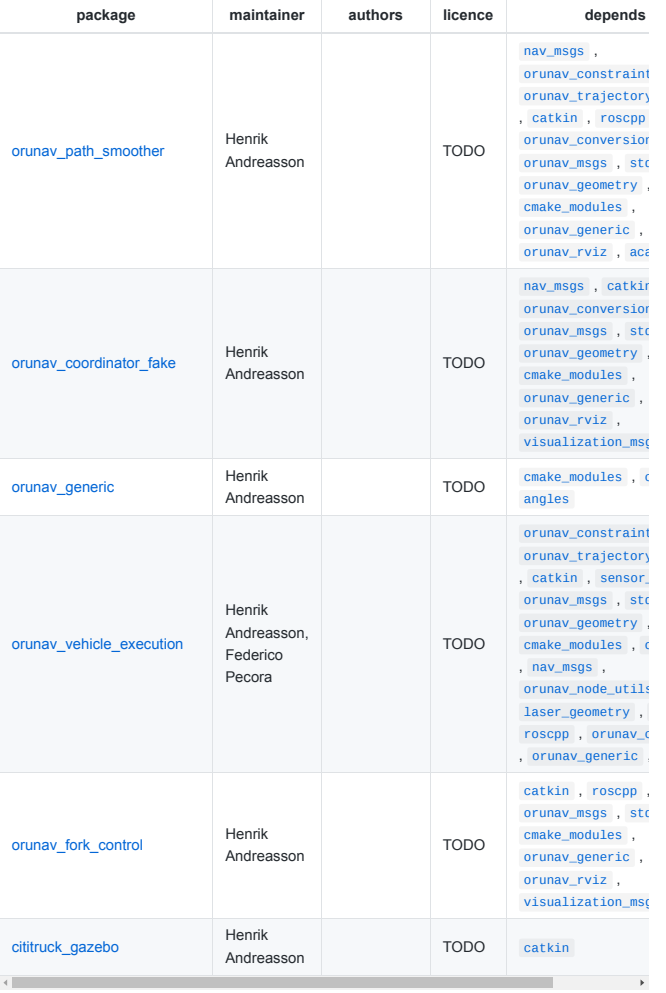

### **fremen**

Source Code: https://github.com/strands-project/fremen.git (branch: master)

#### **rosinstall definition:**

```
- git:
local-name: fremen
uri: https://github.com/strands-project/fremen.git
version: master
```
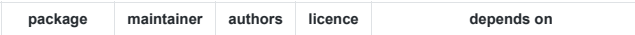

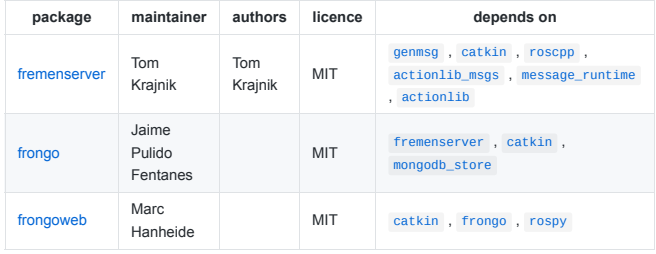

# **bayes\_tracking**

Source Code: https://github.com/LCAS/bayestracking.git (branch: master)

**rosinstall definition:**

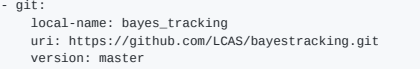

#### **included packages:**

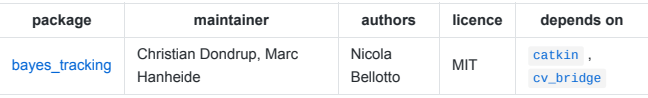

### **iliad\_smp**

**rosinstall definition:**

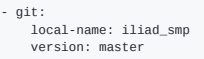

**included packages:**

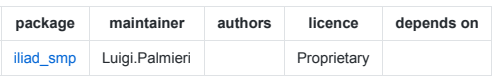

# **people\_detection**

Source Code: https://github.com/lcas/people\_detection.git (branch: kinetic-devel)

**rosinstall definition:**

```
- git:
local-name: people_detection
uri: https://github.com/lcas/people_detection.git
version: kinetic-devel
```
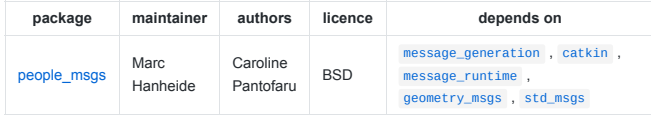

# **iliad\_human\_perception**

Source Code: https://gitsvn-nt.oru.se/iliad/software/iliad\_human\_perception.git (branch: master)

**rosinstall definition:**

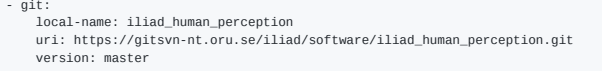

**included packages:**

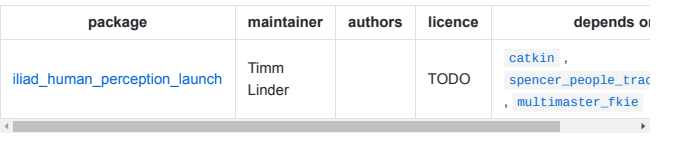

# **kmo\_interfaces**

Source Code: https://gitsvn-nt.oru.se/marc-hanheide/kmo\_interfaces.git (branch: master)

**rosinstall definition:**

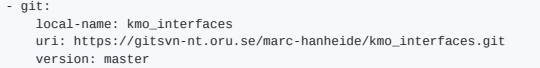

#### **included packages:**

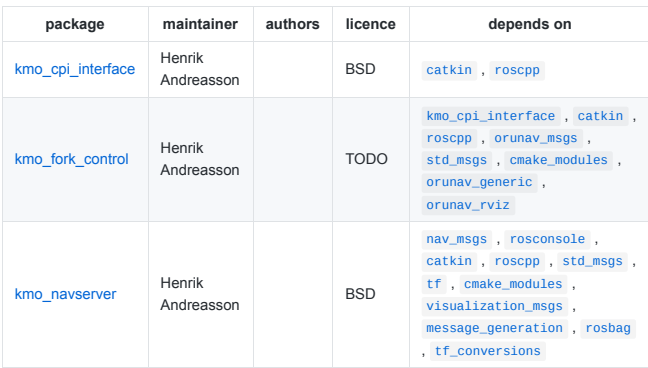

# **iliad\_distribution**

Source Code: https://gitsvn-nt.oru.se/iliad/software/iliad\_metapackage.git (branch: master)

#### **rosinstall definition:**

```
- git:
local-name: iliad_distribution
uri: https://gitsvn-nt.oru.se/iliad/software/iliad_metapackage.git
version: master
```
#### **included packages:**

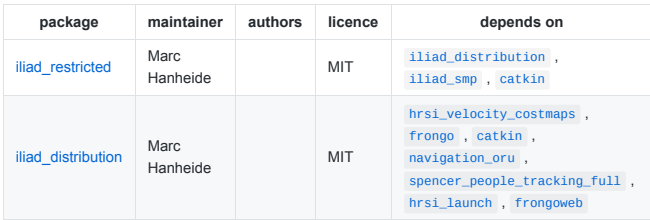

### **spencer\_people\_tracking**

Source Code: https://github.com/lcas/spencer\_people\_tracking.git (branch: master)

#### **rosinstall definition:**

```
- git:
local-name: spencer_people_tracking
uri: https://github.com/lcas/spencer_people_tracking.git
version: master
```
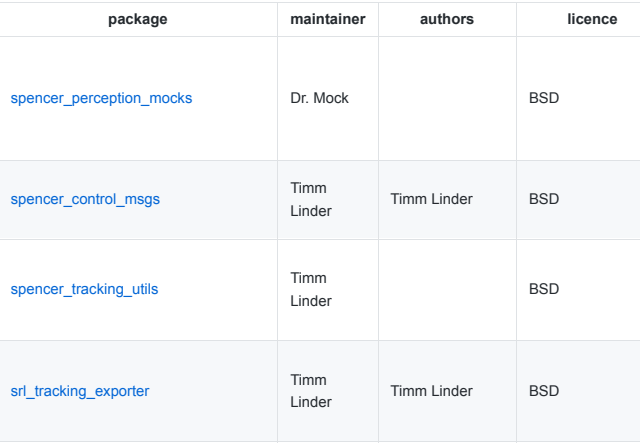

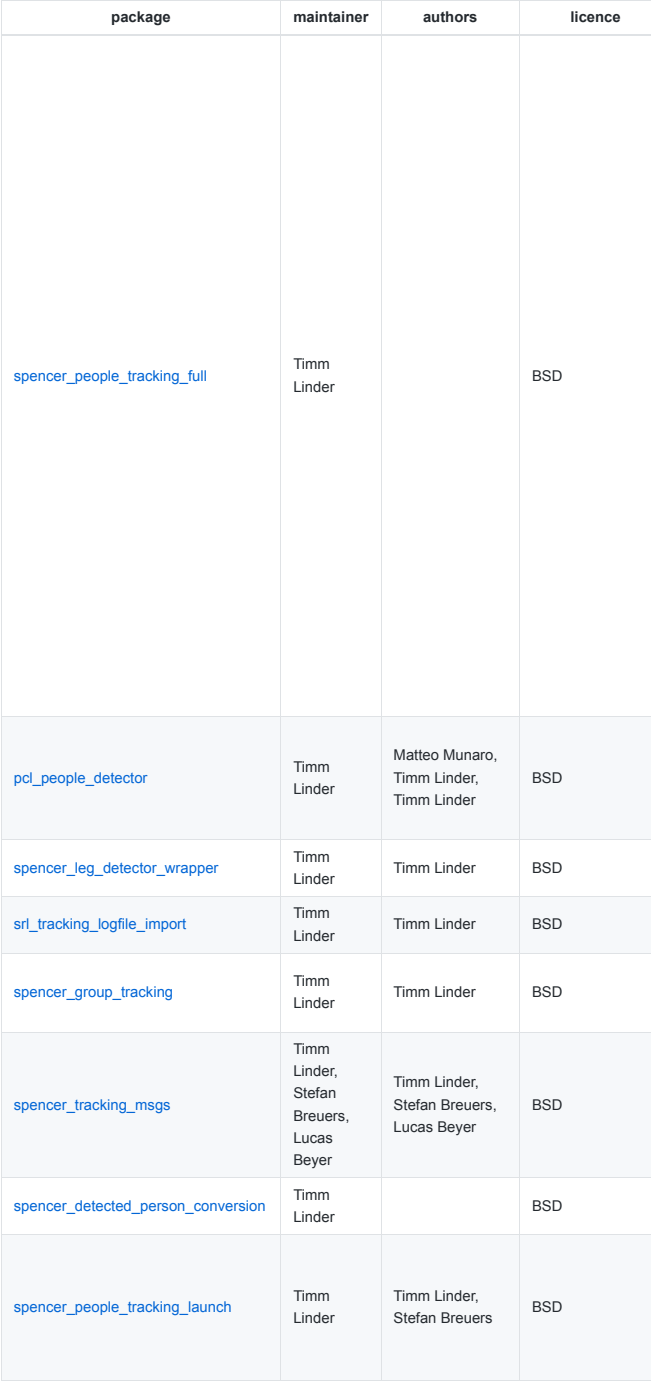

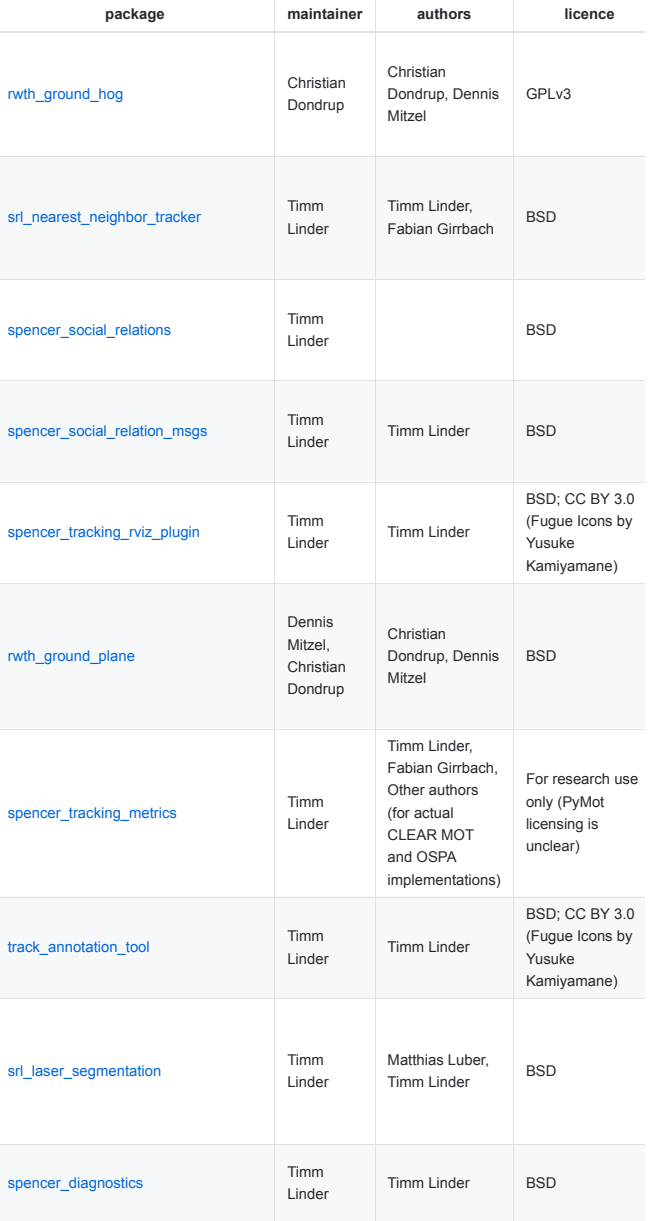

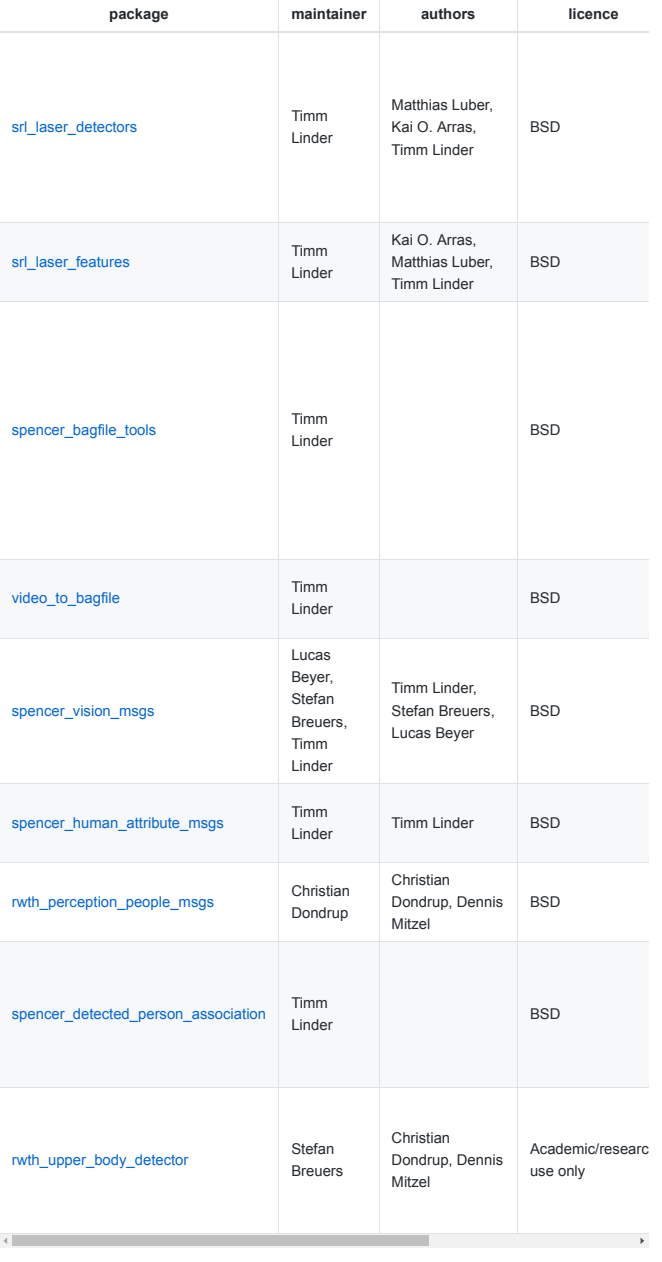

**coordination\_oru\_ros**

Source Code: https://github.com/FedericoPecora/coordination\_oru\_ros.git (branch: master)

**rosinstall definition:**

```
- git:
local-name: coordination_oru_ros
uri: https://github.com/FedericoPecora/coordination_oru_ros.git
version: master
```
**included packages:**

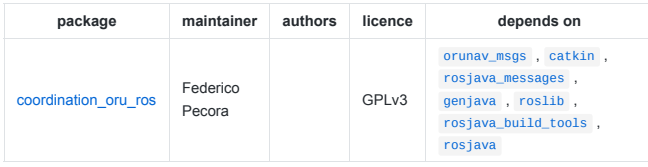

### **strands\_hri**

Source Code: https://github.com/strands-project/strands\_hri.git (branch: kinetic-devel)

**rosinstall definition:**

```
- git:
local-name: strands_hri
uri: https://github.com/strands-project/strands_hri.git
version: kinetic-devel
```
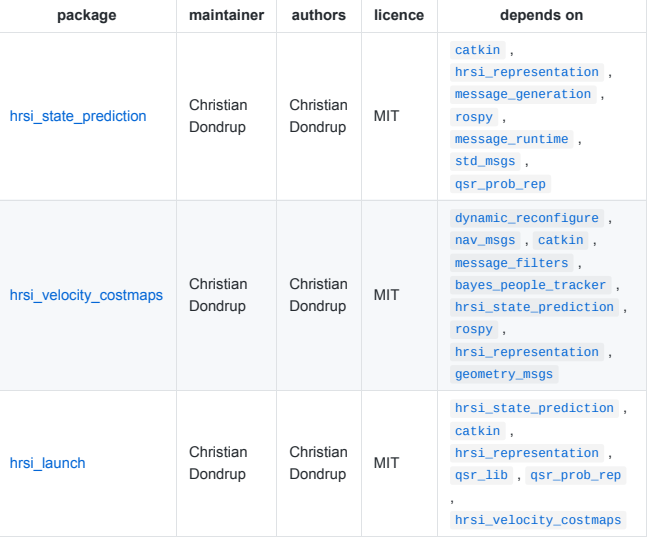

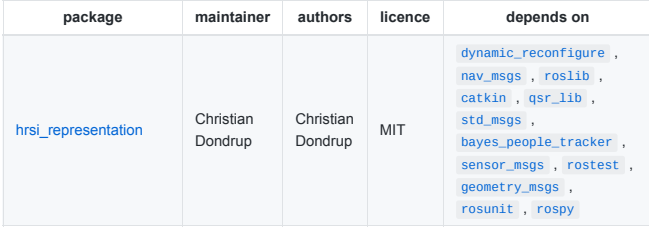

### **strands\_qsr\_lib**

Source Code: https://github.com/strands-project/strands\_qsr\_lib.git (branch: master)

**rosinstall definition:**

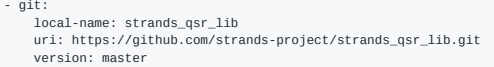

#### **included packages:**

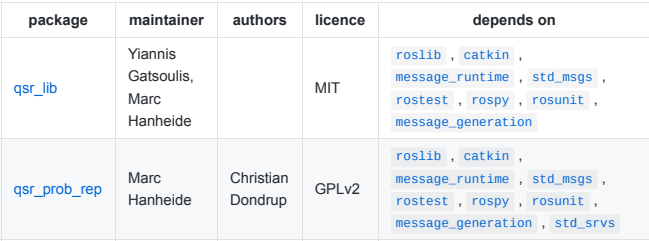

### **acado**

Source Code: https://github.com/LCAS/acado.git (branch: stable)

**rosinstall definition:**

- git: local-name: acado uri: https://github.com/LCAS/acado.git version: stable

#### **included packages:**

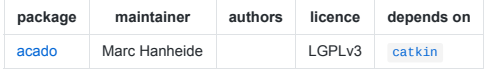

### **strands\_perception\_people**

Source Code: https://github.com/strands-project/strands\_perception\_people.git (branch: kineticdevel)

**rosinstall definition:**

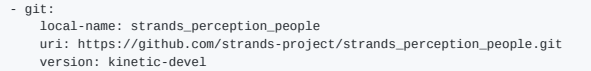

#### **included packages:**

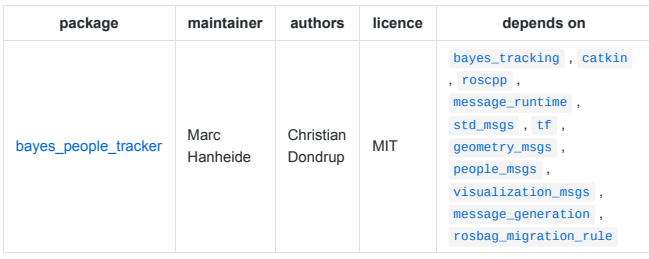

### **mongodb\_store**

Source Code: https://github.com/strands-project/mongodb\_store.git (branch: kinetic-devel)

**rosinstall definition:**

```
- git:
local-name: mongodb_store
uri: https://github.com/strands-project/mongodb_store.git
version: kinetic-devel
```
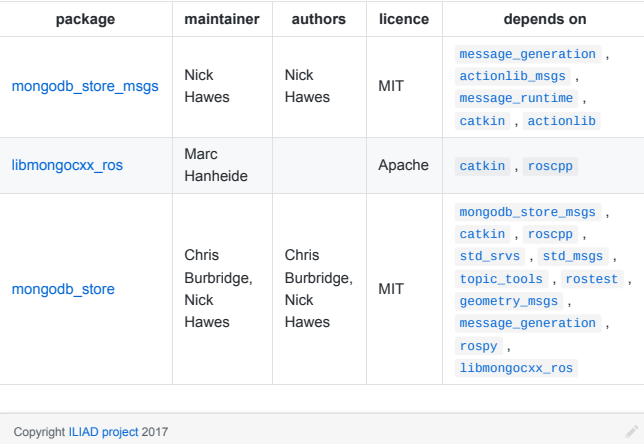

# **References**

<span id="page-21-0"></span>[1] Georgios Gousios, Martin Pinzger, and Arie van Deursen. An exploratory study of the pull-based software development model. In *Proceedings of the 36th International Conference on Software Engineering*, ICSE 2014, pages 345–355, New York, NY, USA, 2014. ACM.